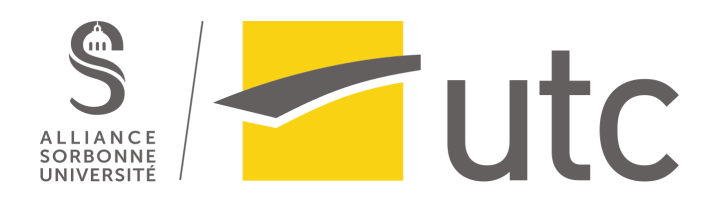

# **PROJET SI28 : Une journée dans ma vie** Rapport

Réalisé par Aurianne Schwartz, Zoe Chesnais et Sarah Baret GI02, GI04 et GI04

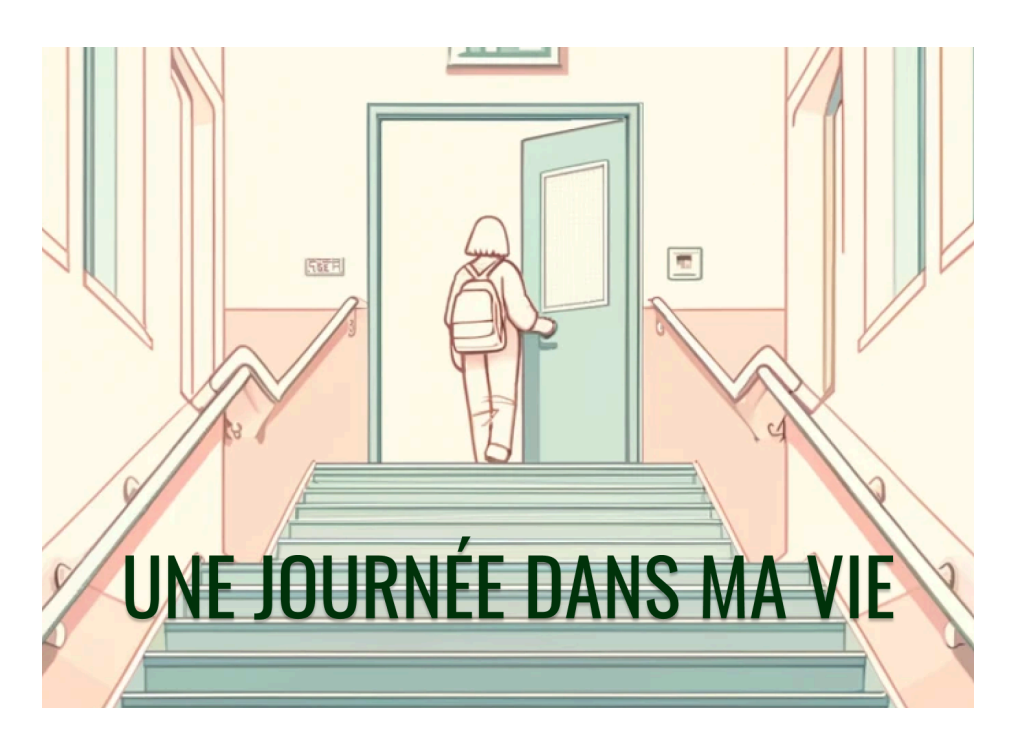

**Semestre :** P24 **Enseignant :** Serge Bouchardon

# **Tables des matières**

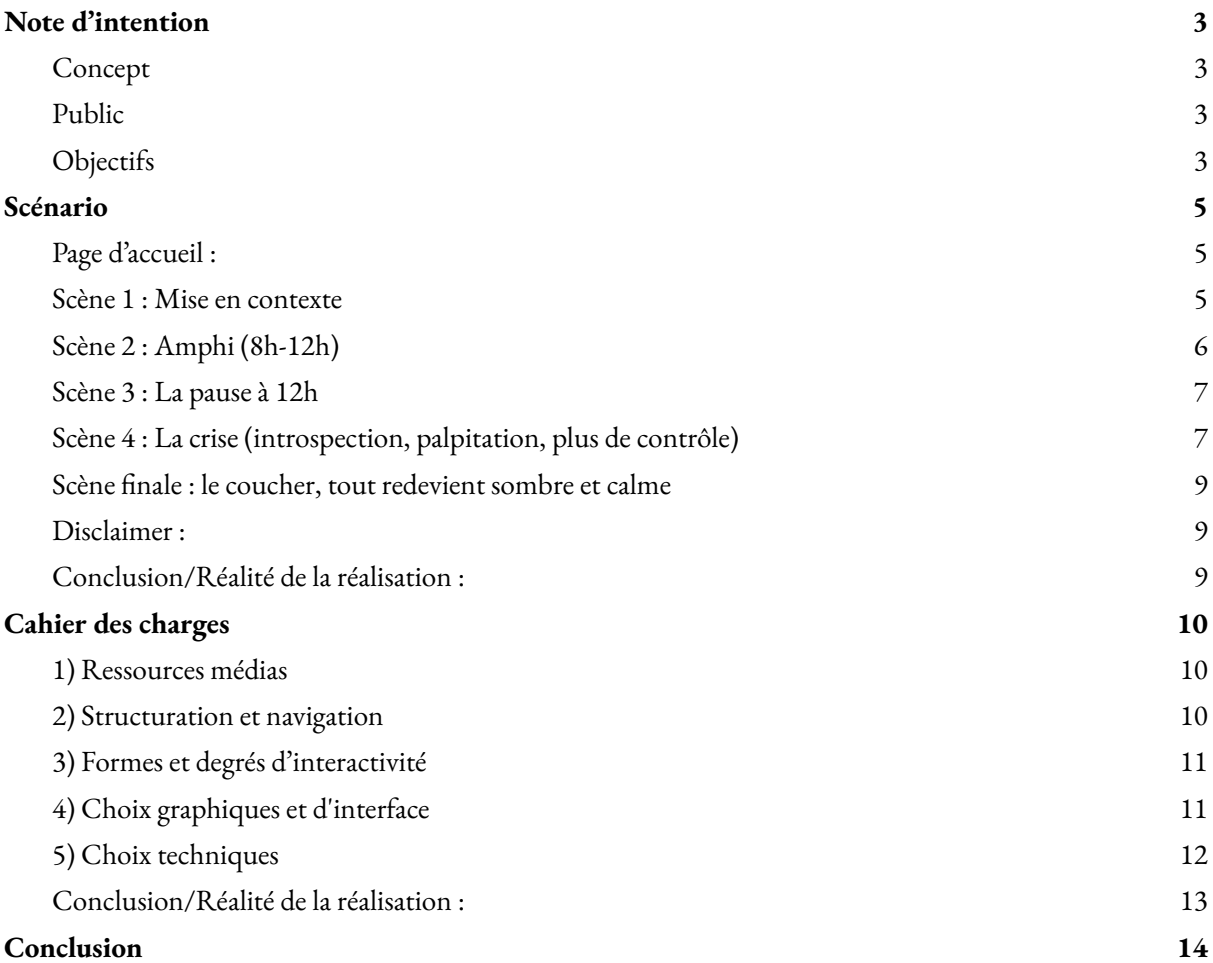

# <span id="page-2-0"></span>**Note d'intention**

Selon la Haute [autorité](https://www.has-sante.fr/upload/docs/application/pdf/guide_medecin_troubles_anxieux.pdf) de santé, 15% des personnes ayant entre 18 à 65 ans présentent des troubles anxieux sévères sur une année donnée et 21% d'entre eux en présenteront au cours de leur vie. Statistiquement, les femmes sont deux fois plus affectées que les hommes par ce type de troubles psychologiques. L'anxiété est présente dans le quotidien de nombreuses personnes, nous souhaiterions ainsi avec notre projet sensibiliser à ces troubles qui peuvent être extrêmement handicapants.

L'anxiété est de plus en plus courante notamment chez les jeunes pourtant elle n'est pas toujours reconnue comme une véritable maladie et beaucoup de personnes ne comprennent pas à quel point l'anxiété peut affecter négativement la vie de quelqu'un.

### <span id="page-2-1"></span>*Concept*

Notre interface immersive permettrait de donner une idée des sensations et émotions ressenties lors d'une crise de panique par exemple, le but étant de mieux comprendre les personnes en situation d'anxiété.

Nous souhaitons que notre projet soit très visuel et immersif avec des sons (par exemple, entendre le cœur qui bat, la respiration qui s'affole). Nous ne voulons pas qu'il y ait trop de textes à lire. L'idée serait qu'il y ait d'abord une phase de mise en contexte, puis qu'il y ait un élément déclencheur. Ensuite, nous aimerions transmettre à l'utilisateur le sentiment de perte de contrôle. Au début, l'utilisateur croit qu'il a le choix, le contrôle et au fur et à mesure il se rend compte qu'il n'a pas de choix. Plus la souris bouge, plus les visuels se déchaînent, plus l'utilisateur se sent piégé, il est comme contrôlé par l'interface.

L'expérience aurait plusieurs possibilités, en fonction de comment l'utilisateur réagit, les signaux sonores et visuels seraient de plus en plus intenses proportionnellement à la panique qui monte par exemple.

## <span id="page-2-2"></span>*Public*

Avec notre projet, nous visons le plus de gens possible (que ce soient les jeunes ou les personnes plus âgées) et plus particulièrement les personnes ne souffrant pas d'anxiété. Notre but est de sensibiliser les utilisateurs à ces troubles et de leur permettre de vivre pour quelques minutes ce que certaines personnes vivent tous les jours.

# <span id="page-2-3"></span>*Objectifs*

- *-* Nous souhaitons que le public soit immergé dans l'interface et ressente des émotions, du stress, de l'incompréhension, etc.
- Nous souhaitons que notre interface immersive interpelle l'utilisateur au niveau du plus de sens possibles, par exemple au niveau de l'ouïe avec des sons ou de la vue avec des effets visuels lors du déplacement de la souris dans l'interface.
- Nous souhaitons que les gens qui n'ont jamais eu de trouble anxieux puissent observer et comprendre, en "rentrant" dans la tête d'une personne anxieuse, l'impact que peut avoir l'anxiété sur le cerveau et ainsi sur le quotidien des personnes souffrant d'anxiété.
- Nous souhaitons, à l'aide de ce projet, participer à la sensibilisation sur le sujet des troubles anxieux et ainsi permettre aux gens qui n'en souffrent pas de mieux appréhender le sujet et d'arrêter de minimiser l'anxiété ou de l'assimiler à du simple stress comme beaucoup de personnes le font actuellement.

# <span id="page-4-0"></span>**Scénario**

**Remarque :** Tout le long il y aura une horloge nous donnant l'heure dans le référentiel du monde de l'expérience pour que l'utilisateur puisse se repérer. il y aura aussi une jauge au début vide et qui va se remplir : elle symbolisera le niveau d'anxiété.

## <span id="page-4-1"></span>*Page d'accueil :*

**Deux boutons** permettant de choisir *voix féminine* ou *voix masculine* (pour pouvoir rendre l'expérience plus immersive et faciliter l'identification).

Texte du début :

Bonjour, tu vas vivre une journée dans ma vie. Cette expérience immersive peut être arrêtée à tout moment, elle a pour but de sensibiliser. L'audio joue une part importante donc munie toi d'écouteurs. Préfères-tu une voix féminine ou une voie masculine ?

Quand tu es prêt(e), appuie sur Démarrer.

## <span id="page-4-2"></span>*Scène 1 : Mise en contexte*

Ecran noir (environnement calme, son environnant,...)

Puis, son de réveil qui sonne → annonce le début de l'expérience l'écran noir s'éclaircit, comme si les paupières s'ouvrent et se referment lentement pour ensuite s'ouvrir totalement.

Image/dessin, générée par IA : chambre d'étudiant classique

L'utilisateur va suivre quelqu'un qui souffre d'anxiété dans une journée de cours à l'université.

voix qui dit : "Allez faut que je me motive…"

Fond : vue de la chambre depuis le lit avec des affaires disposées un peu partout.

Animations : Des pensées négatives apparaissent sur l'écran comme par exemple: "Oh non les examens arrivent et il me reste tellement de travail… " , "Je suis trop fatiguée pour être productif/ve aujourd'hui" , "J'ai pas envie d'aller en cours", "Je ne me sens pas très bien"...

(en même temps qu'une pensée apparaît, elle est dite par une voix.)

Interactions : En bougeant la souris sur l'écran, l'utilisateur va faire apparaître différentes pensées et il y en aura de plus en plus selon le mouvement de la souris.

Pour passer à la scène suivante : la personne sort de son lit et se lève. (peut-être qu'elle ouvre ses volets ? ou tire les rideaux

et là pop up avec un bouton "Commencer la journée" pour passer à la scène suivante.

## <span id="page-5-0"></span>*Scène 2 : Amphi (8h-12h)*

Fond : salle de classe (chaise, tableau, élèves)

Animations :

brouhaha environnant (bruits de chaises, de stylo et papier) différentes voix → voir déroulement Sons : battements de cœur, écho de voix (représenter son interne), effet sourd, pages qui se déchirent, …

#### Déroulement:

Personne 1 - Professeur : "Bon, j'espère que vous avez bien compris, les médians commencent la semaine prochaine. Il va falloir vous mettre au travail"

Personne 2 - Élève: "Heureusement je connais tous les cours par coeur, plus que le dernier TD !!"

Perso Principal: "T'en es déjà là, j'ai à peine réussi à finir de réviser les cours… Comment vais-je faire ?"

Voix interne PP : echo, oreille sourde, brouhaha très léger " C'est la cata, plus que 5 jours… Tout s'enchaîne… Je ne sais pas comment je vais faire " Respiration accélère un petit peu, battements du coeur augmentent

Bruit de pages qui se tournent, page qui se déchirent Personne 2 : "Mais non ça va le faire ! Stresse pas c'est pas nécessaire !!" La voix interne continue malgré cela et les battements continuent mais assez bas.

Scène se finit avec le prof qui finit son cours et les laisse partir en pause.

#### Interactions :

tourner les pages du cahier → fait monter le curseur regarder agenda → fait monter curseur

#### Pour passer à la scène suivante :

Sonnerie qui annonce la fin du cours et donc changement de scène.

# <span id="page-6-0"></span>*Scène 3 : La pause à 12h*

Fond : Foyer avec des tables, chaises, et pas mal d'autres élèves (comme le pic) et vue sur son téléphone

#### Animations :

son : bruit de fond, voix inaudibles

#### Déroulement :

=> retrouver ses amis censé être un moment très agréable donc il/elle envoie un message à la convo whatsapp  $\rightarrow$  jauge redescend un peu

MAIS trop de monde, trop de bruits, on n'arrive pas à les retrouver : le stress monte peu à peu → jauge augmente

voix interne qui parle en boucle "calme toi, calme toi, tu vas y les retrouver"

vue sur son téléphone, conversation whatsapp de son groupe d'amis

#### Interactions :

!input téléphone pour messages : l'utilisateur croit écrire mais peu importe le message est écrit "Hello, vous êtes où? Je vous attends"

Réponse sur le téléphone : "Hey désolé mais avec les révisions pas le temps de prendre une grande pause, on travaille à la BU là. Rejoins-nous !"

Voix dans sa tête : "Mince, moi j'avais bien besoin d'une pause…"

#### Pour passer à la scène suivante :

Choix possibles : 1- les rejoindre à la BU 2- rentrer chez soi

(mais en réalité pas de choix : si elle y va elle va faire une crise de panique avant même d'arriver à la BU et si elle rentre elle va aussi faire une crise)

# <span id="page-6-1"></span>*Scène 4 : La crise (introspection, palpitation, plus de contrôle)*

Fond : blanc qui va devenir tout noir

#### Déroulement :

voix dans sa tête :

cas 1 : "J'ai tellement de travail, je vais travailler j'en ai besoin, il faut que je fasse : mes tds de maths, mon projet d'informatique…."

cas 2 : "Je vais faire ma pause, je ne peux pas me remettre à travailler tout de suite" "Est-ce que je fais bien? tout le monde travaille, je vais prendre du retard…"

" il faut que je fasse : mes tds de maths, mon projet d'informatique…."

Dans les 2 cas : la voix dans sa tête devient inaudible, la respiration s'accélère, le rythme cardiaque aussi, la jauge de stress monte.

A l'écran, les mots des différentes matières et des différents travaux à faire apparaissent.

=> lorsque l'utilisateur balaie l'écran de sa souris, les mots des différentes matières et des différents travaux s'affichent de plus en plus à l'écran, jusqu'à remplir tout l'écran de noir.

voix dans sa tête : (ton saccadé) "Non pas maintenant pas maintenant…"

effets visuels et sonores + voix interne qui donne des conseils pour se calmer

#### Animations :

très dans le son

effet vibrations (API Javascript)

trouver un moyen de donner une sensation de chaleur? Est-ce possible d'activer le ventilo de notre ordi, le faire surchauffer? : c'est possible d'aller dans les réglages mais je n'ai pas trouvé de programme qui l'activerait => trouver un son qui simule le ventilo qui s'active de l'ordinateur

Afficher un écran comme si l'ordinateur avait planté, ou comme si il y a un virus : <https://fakeupdate.net/>

#### Interactions :

la souris qui fait apparaître les mots (le travail à faire) quand elle est bougée

quand on bouge la souris les effets s'accélèrent, le son s'intensifie

#### Pour passer à la scène suivante :

peu de contrôle, il faut que la jauge de stress diminue (soit inférieur à 30%)

timer : max 2 min? si jauge ne redescend pas, expérience fini => disclaimer si l'utilisateur fait les bonnes choses : scène finale, apaisée

## <span id="page-8-0"></span>*Scène finale : le coucher, tout redevient sombre et calme*

Fond :

Transitions lumineuses avec scène précédente. Fondu de lumière blanche qui devient sombre. Bruit d'interrupteur et fond noir.

#### Animations :

Sons : musique classique très très douce Texte qui apparaît effet fondu et qui flotte dans l'espace.

Interactions : Pas d'interactions spéciales, moment calme.

**Fin.**

#### <span id="page-8-1"></span>*Disclaimer :*

Pop-up qui paraît avec des explications sur l'expérience, des faits explications sur l'anxiété pour sensibiliser.

## <span id="page-8-2"></span>*Conclusion/Réalité de la réalisation :*

Au cours du semestre, lors de la réalisation du projet, le scénario de notre expérience immersive a quelque peu évolué. En effet, nous avons fait le choix notamment de supprimer la scène finale du coucher et nous avons adapté les interactions, que nous voulions faire, pour les différentes scènes selon nos moyens pour les réaliser. Ainsi, sur le fond, nous sommes restées fidèles à notre scénario de départ mais nous avons fait évoluer le contenu des scènes notamment au niveau des images de fonds, du texte affiché et des interactions proposées à l'utilisateur. Nous n'avons pas pu afficher les pensées par mouseover, cela vient a priori des mises à jour de sécurité des navigateurs.

Pour la scène de la crise, nous n'avons pas pu implémenter notre idée de faire chauffer l'ordinateur par souci de complexité de la tâche et nous avons choisi de ne pas afficher de fausse erreur de la part de l'ordinateur car nous ne voulions pas que cela éloigne l'utilisateur du but de l'expérience qui est qu'il soit sensibiliser aux troubles anxieux.

# <span id="page-9-0"></span>**Cahier des charges**

Nous allons à présent détailler nos choix en termes de supports médias, de structuration/navigation, d'interactivité, tous les choix techniques que nous avons fait pour réaliser cette expérience interactive.

#### <span id="page-9-1"></span>*1) Ressources médias*

Notre expérience veut sensibiliser au sujet de l'anxiété, elle repose principalement sur l'audio et le texte, l'utilisateur peut lire et écouter grâce à une narration des personnages. Notre expérience est à la première personne, au début l'utilisateur peut choisir d'avoir une voix féminine ou masculine, le but étant de favoriser l'identification. L'audio a une place très importante car il nous permet de représenter les pensées notamment et les intéractions avec les autres personnages. Tous les sons d'ambiance, les bruits de fond sont libres de droits et proviennent de la sonothèque de Joseph Sardin $^1\!\!$ .

L'utilisateur est amené à faire des choix qui influenceront le déroulement de l'expérience, en affectant principalement une jauge. Cette jauge représente une jauge de stress mais elle n'est pas explicitée à l'utilisateur. En effet, ce dernier la voit évoluer en fonction de ses actions (et parfois toute seule, sans son contrôle), mais elle n'est pas nommée. Tout est explicité à la fin de l'expérience, avec des explications médicales sur l'anxiété et quelques statistiques.

Pour garantir une cohérence visuelle, les images statiques formant le fond en arrière-plan ont été générées par l'intelligence artificielle Dall-E. Ces images vont permettre à l'utilisateur de mieux se projeter dans l'environnement dans lequel il évolue et les personnages avec lesquels il interagit.

#### <span id="page-9-2"></span>*2) Structuration et navigation*

L'expérience est plutôt linéaire, l'utilisateur vit la journée de quelqu'un : il se lève, va en cours, etc. Il n'y pas de retour en arrière. L'utilisateur peut se repérer avec une horloge qui lui indique à quel moment de la journée il se situe.

Il y a cinq scènes : Le réveil, L'amphi, La pause-midi, La crise et Le coucher. Pour passer de l'une à l'autre les mécanismes peuvent varier, cela peut relever d'une action de l'utilisateur ou d'un choix directement.

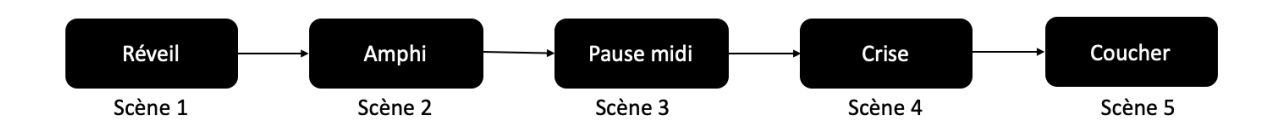

<sup>1</sup> <https://lasonotheque.org>

Le déroulement de l'histoire sera similaire même si l'utilisateur fait des choix différents, cela va mener à de simples variations mais l'utilisateur n'a pas réellement le contrôle. En effet, cela fait partie du message que nous souhaitons transmettre, il ne suffit pas de "déstresser" ou de "se détendre" lorsque l'on souffre de troubles anxieux, les personnes en souffrant le subissent, ce n'est pas un choix.

## <span id="page-10-0"></span>*3) Formes et degrés d'interactivité*

Pour ce projet, nous avons décidé d'intégrer différents types d'interaction. Le but est de rendre le format attrayant, que l'utilisateur ait envie de poursuivre l'expérience et de découvrir toutes les petites interactions possibles avec des clics, des balayements de souris, etc.

Les différentes interactions possibles sont :

- Des boutons à cliquer pour démarrer/arrêter des audios
- Des boutons pour faire des choix
- Des textes à faire apparaitre ou disparaitre
- Lors de la pause du midi, l'utilisateur peut écrire un message à ses amis (hors message pré-écrit, peu importe sur quelle touche l'utilisateur tape, le message envoyé est déjà défini)
- Les clics aussi sur l'écran sont importants, ils sont comptabilisés et influencent la jauge de stress.
- La jauge peut augmenter et descendre en fonction des actions de l'utilisateur, cependant ce dernier n'a pas toujours le contrôle, la jauge peut aussi évoluer de manière autonome, sans raison apparente.

#### <span id="page-10-1"></span>*4) Choix graphiques et d'interface*

Notre interface est conçue pour être simple et intuitive. Au début l'utilisateur est simplement prévenu qu'il va suivre une journée dans la vie de quelqu'un, sans savoir qu'il s'agit d'aborder le thème de l'anxiété, les explications viendront à la fin de l'expérience. Une fois l'expérience démarrée, l'histoire progresse de manière irréversible. L'interface doit être mise en plein écran pour rendre l'expérience plus immersive.

En ce qui concerne les éléments graphiques de l'interface, nous avons choisi un style dessiné, en effet, il aurait été impossible avec nos contraintes de faire quelque chose de totalement réaliste ainsi en passant par le dessin on brise cette barrière du réel. Le dessin à notre sens n'empêche pas l'identification et le partage d'émotions. Ainsi, le fond est noir avec en haut de la page une horloge indiquant à quel moment de la journée l'utilisateur se situe et une jauge de stress, au milieu les images dessinées permettent d'identifier dans quelle scène on se trouve (la chambre, l'amphi, un agenda, etc.). Les images sont floutées aux bords pour donner un style plus fondu et doux.

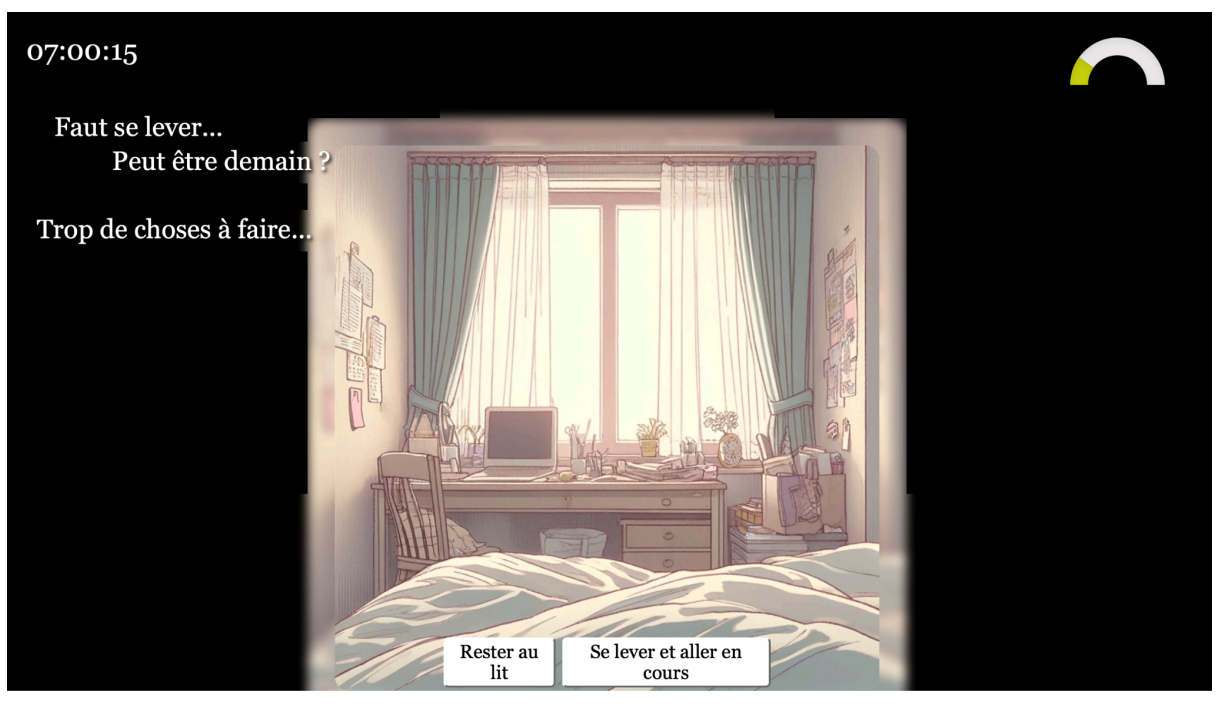

*Capture d'écran de l'expérience : scène du réveil*

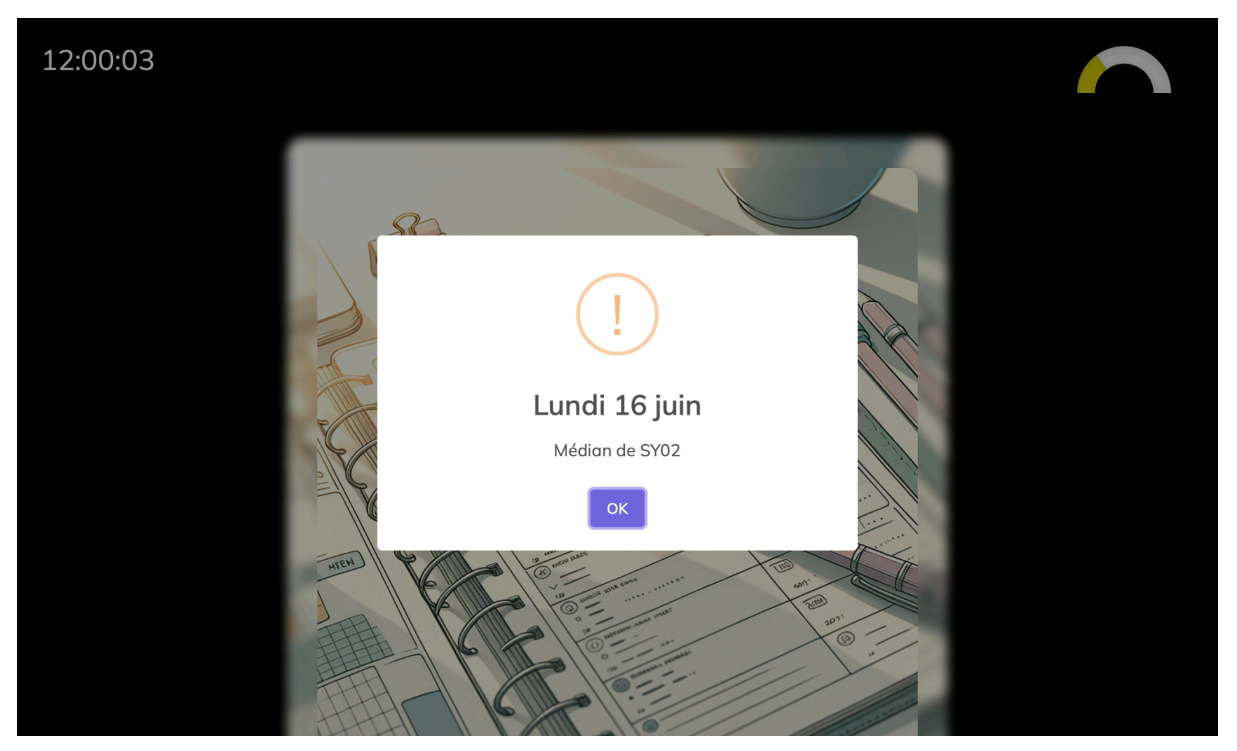

*Capture d'écran de l'expérience : scène de l'amphi avec l'agenda*

# <span id="page-11-0"></span>*5) Choix techniques*

Nous allons plus détailler dans cette sous-partie nos choix techniques pour les différents éléments de notre expérience. En commençant par l'interface en elle-même:

L'interface a été codée en HTML, CSS et JavaScript. Nous avons la structure globale en HTML, le CSS permet de choisir le style, la position de tous nos éléments et enfin le JavaScript nous a permis avec de nombreuses fonctions de coder toutes les interactions, les effets, les changements de scène, etc…

Les voix ont été générées par l'intelligence artificielle ElevenLabs 2 , nous avons choisi différentes voix en fonction des personnages. Cette approche nous a permis de faciliter la gestion des dialogues en évitant la complexité des enregistrements vocaux. En effet, si le scénario était un peu modifié, ce n'était pas un problème car il nous suffisait de régénérer les audios avec le nouveau texte. Si nous n'avions pas fait appel à cette IA, nous aurions dû réenregistrer à chaque fois, ce qui aurait pris un temps considérable et nécessité une organisation plus importante car des personnes externes aux projets auraient dû participer en prêtant leurs (douces) voix.

Les images des scènes ont toutes été générées par une intelligence artificielle, nous avons opté pour Dall-E, disponible avec ChatGPT-4.

Pour gérer les différentes versions du projet, nous avons utilisé Gitlab (https://gitlab.utc.fr/zchesnai/si28 projet anxiete). Et nous avons utilisé un Google Drive afin de centraliser tous nos documents, y compris les textes, les fichiers audio et les images.

# <span id="page-12-0"></span>*Conclusion/Réalité de la réalisation :*

Finalement, le principal changement apporté à notre projet final concerne les voix. Au lieu de les générer avec ElevenLabs, nous avons opté pour des enregistrements de voix réelles. En effet, bien que nous ayons initialement utilisé ElevenLabs, le résultat obtenu manquait de naturel. Or, l'objectif de notre expérience est de susciter de l'empathie chez l'utilisateur, et une voix artificielle risquerait de diminuer l'impact émotionnel.

Cependant, les audios générés par ElevenLabs nous ont été très utiles pour effectuer de nombreux tests et pour calibrer les moments de diffusion, qu'ils soient synchronisés ou non avec le texte à l'écran. Ils ont donc joué un rôle crucial dans le développement de notre projet, même s'ils ne figurent pas dans la version finale.

<sup>2</sup> <https://elevenlabs.io>

# <span id="page-13-0"></span>**Conclusion**

#### **Aurianne :**

Ce projet a une importance particulière pour moi je dois dire car il m'a permis pour la première fois de parler ouvertement à d'autres personnes d'un sujet qui m'est très personnel quant à ma santé mentale. J'ai vraiment apprécié travailler avec Sarah et Zoé sur cette expérience immersive puisque, d'une part, cela m'a permis de m'impliquer dans un projet sur un sujet qui me tient à coeur et qui, selon moi, nécessite plus de sensibilisation auprès des gens, et d'autre part, j'ai aimé accroître davantage mes compétences en développement JavaScript, HTML et CSS. Ces compétences me seront toujours utiles pour la suite de mon cursus à l'UTC ainsi que pour ma future vie professionnelle.

Nous avons travaillé main dans la main afin de créer une expérience qui, nous l'espérons, permettra aux utilisateurs de découvrir ou de mieux comprendre du moins l'impact que peuvent avoir les troubles anxieux sur un quotidien. Nous avons ainsi créé une expérience jouant à la fois énormément sur les sons avec des enregistrements de nos voix afin d'apporter de l'authenticité au projet et à la fois sur le visuel notamment à travers l'affichage d'images générées artificiellement à l'aide de DALL-E et de textes et boutons permettant d'amener du relief et de l'interactivité à l'expérience.

J'ai beaucoup aimé cette UV que ce soit au niveau du contenu des cours et des TDs ou au niveau du projet et de la bienveillance des autres élèves et de M. Bouchardon par rapport à notre travail ! Je tiens également à remercier mes deux coéquipières car ça a été très agréable de travailler à leurs côtés et je suis vraiment fière de notre projet et de son rendu final !!

#### **Zoé :**

Ce projet s'est très bien déroulé ! Nous nous sommes très bien entendues et nous nous sommes réparties les tâches efficacement. Nous avons beaucoup brainstormé au début ce qui nous a permis d'avoir beaucoup d'idées en vrac et d'être très inspirées. Nous souhaitions tout de même que l'expérience ne tombe pas dans une sensation de thriller pour effrayer l'utilisateur. Notre but était seulement de sensibiliser et essayer de faire ressentir de l'empathie à l'utilisateur en se plaçant dans la peau d'une personne souffrant d'anxiété.

Nous étions toutes plus ou moins liées à des problèmes d'anxiété, des proches ou nous même, et c'est ce qui nous a donné envie de mettre en lumière cette pathologie pourtant courante de nos jours.

J'ai déjà fait de l'HTML, du CSS et du Js mais pouvoir enrichir mes connaissances sur ce projet a été très bénéfique, autant pour ma culture générale que pour mon futur parcours professionnel. Je me suis occupée de monter le trailer car j'avais suivi l'UV AV01 et j'aime monter des vidéos en général. Nous avons filmé toutes ensemble et ce fut un très bon moment également !

C'était vraiment un plaisir de penser et avancer sur le projet car c'était très inspirant et nous étions très libres sur la forme et le rendu. J'ai déjà recommandé l'UV à un ami !

#### **Sarah :**

Au début, nous avons démarré avec l'idée simple de créer un projet artistique. Toutes les trois souhaitions réaliser quelque chose de plus sensoriel, différent des nombreux jeux proposés par d'autres groupes projets. Dès nos premières discussions, nous avons évoqué l'idée de sensibiliser à l'anxiété. Bien que nous n'ayons pas toutes vécu de crises de panique ou ne souffrions pas forcément de troubles anxieux chroniques, nous estimions que le sujet était important et manquait de visibilité. La difficulté résidait dans le fait de ne pas tomber dans le sensationnel et ainsi passer à côté du message : notre objectif était de sensibiliser et de mettre ce sujet sur la table, pas de le rendre "stylé".

Le projet s'est très bien déroulé ! Nous nous sommes très bien entendues, ce qui a évidemment rendu le travail plus agréable. Chacune de nous avançait bien de son côté, ce qui nous permettait, lors des TDs, de faire des points d'avancement, de nous faire des retours, de nous conseiller mutuellement et de fixer les objectifs pour la semaine.

Nous nous sommes réparties les tâches de manière efficace : Zoé a généré toutes les images avec DALL-E, géré la jauge, s'est occupée de la scène du midi avec le téléphone et monté tout le trailer, ayant déjà de l'expérience avec AV01 (trop forte). Aurianne s'est occupée d'enregistrer les voix et de réaliser toutes les interactions et animations de la scène de l'amphi. Quant à moi, j'ai géré l'horloge et les autres scènes (la page d'accueil, la scène du réveil, la crise et le disclaimer).

Évidemment, ce découpage des tâches est global; en réalité, nous nous sommes également impliquées dans de nombreuses petites tâches annexes.

Pour conclure, je dirais que j'ai beaucoup apprécié réaliser ce projet, au point de ne pas toujours le considérer comme du travail. C'était plaisant de laisser libre cours à notre créativité et d'explorer les différentes manières d'écrire avec un média interactif. Ce projet a été à la fois amusant et enrichissant, car j'ai pu apprendre beaucoup de choses. En effet, n'ayant pas suivi NF92 ni d'autres UVs de développement web, je n'étais pas à l'aise avec le HTML, CSS et JavaScript avant de commencer. Maintenant, je le suis, et je suis persuadée que ces compétences me seront très utiles dans la suite de mon cursus et de ma vie professionnelle.